<sup>Документ подисан подговорению й подпись и и выс<mark>шего образования российской федерации</mark></sup> Дата подписания: 25.Федерылыйое государственн<mark>ое автономное образовательное учреждение</mark> **высшего образования** Информация о владельце: ФИО: Исаев Игорь Магомедович Должность: Проректор по безопасности и общим вопросам Уникальный программный ключ:

d7a26b9e8ca85e9<del>8e</del>5de2eb454b4659d061f249<br>d7a26b9e8ca85e9**8ec3de2eb454b4659d061f249** 

# Рабочая программа дисциплины (модуля)

# **CAD моделирование в дизайне**

Закреплена за подразделением Кафедра автоматизированного проектирования и дизайна

Направление подготовки 09.04.01 ИНФОРМАТИКА И ВЫЧИСЛИТЕЛЬНАЯ ТЕХНИКА

Профиль Промдизайн и инжиниринг

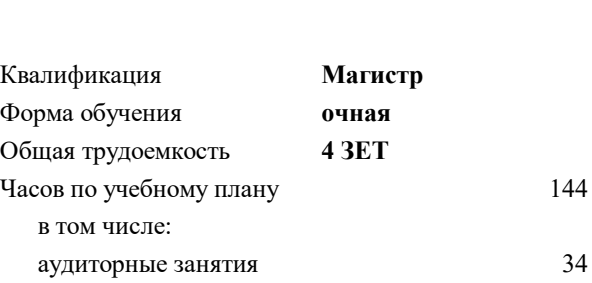

самостоятельная работа 110

зачет с оценкой 2 курсовая работа 2 Формы контроля в семестрах:

#### **Распределение часов дисциплины по семестрам**

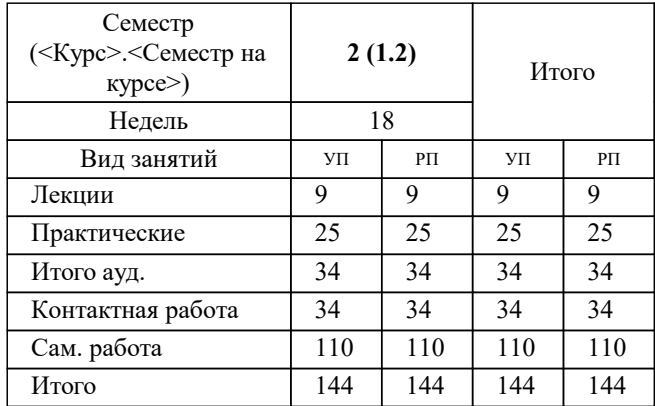

Программу составил(и): *Рузаев Иван Валерьевич;к.т.н., доц., Калитин Д.В.*

**CAD моделирование в дизайне** Рабочая программа

Разработана в соответствии с ОС ВО:

Самостоятельно устанавливаемый образовательный стандарт высшего образования - магистратура Федеральное государственное автономное образовательное учреждение высшего образования «Национальный исследовательский технологический университет «МИСиС» по направлению подготовки 09.04.01 ИНФОРМАТИКА И ВЫЧИСЛИТЕЛЬНАЯ ТЕХНИКА (приказ от 05.03.2020 г. № 95 о.в.)

Составлена на основании учебного плана:

09.04.01 ИНФОРМАТИКА И ВЫЧИСЛИТЕЛЬНАЯ ТЕХНИКА, 09.04.01-МИВТ-22-4.plx Промдизайн и инжиниринг, утвержденного Ученым советом ФГАОУ ВО НИТУ "МИСиС" в составе соответствующей ОПОП ВО 22.09.2022, протокол № 8-22

Утверждена в составе ОПОП ВО:

09.04.01 ИНФОРМАТИКА И ВЫЧИСЛИТЕЛЬНАЯ ТЕХНИКА, Промдизайн и инжиниринг, утвержденной Ученым советом ФГАОУ ВО НИТУ "МИСиС" 22.09.2022, протокол № 8-22

**Кафедра автоматизированного проектирования и дизайна** Рабочая программа одобрена на заседании

Протокол от 17.06.2021 г., №10

Руководитель подразделения д.т.н., профессор Горбатов А.В.

# **1. ЦЕЛИ ОСВОЕНИЯ** 1.1 Целью освоения дисциплины является формирование у студентов практических навыков работы с современными программными комплексами при решении задач компьютерного моделирования деталей и узлов промышленных объектов. 1.2 Задачи дисциплины: 1.3 1. Изучение задач по построению эскизов деталей и трехмерного твердотельного проектирования деталей и сборочных узлов машин и механизмов. 1.4 2. Освоение навыков постановки задачи исследований и изучение современных методов компьютерного проектирования деталей и конструкций. 1.5 3. Приобретение опыта по выполнению твердотельного моделирования с применением программ автоматизированного проектирования.

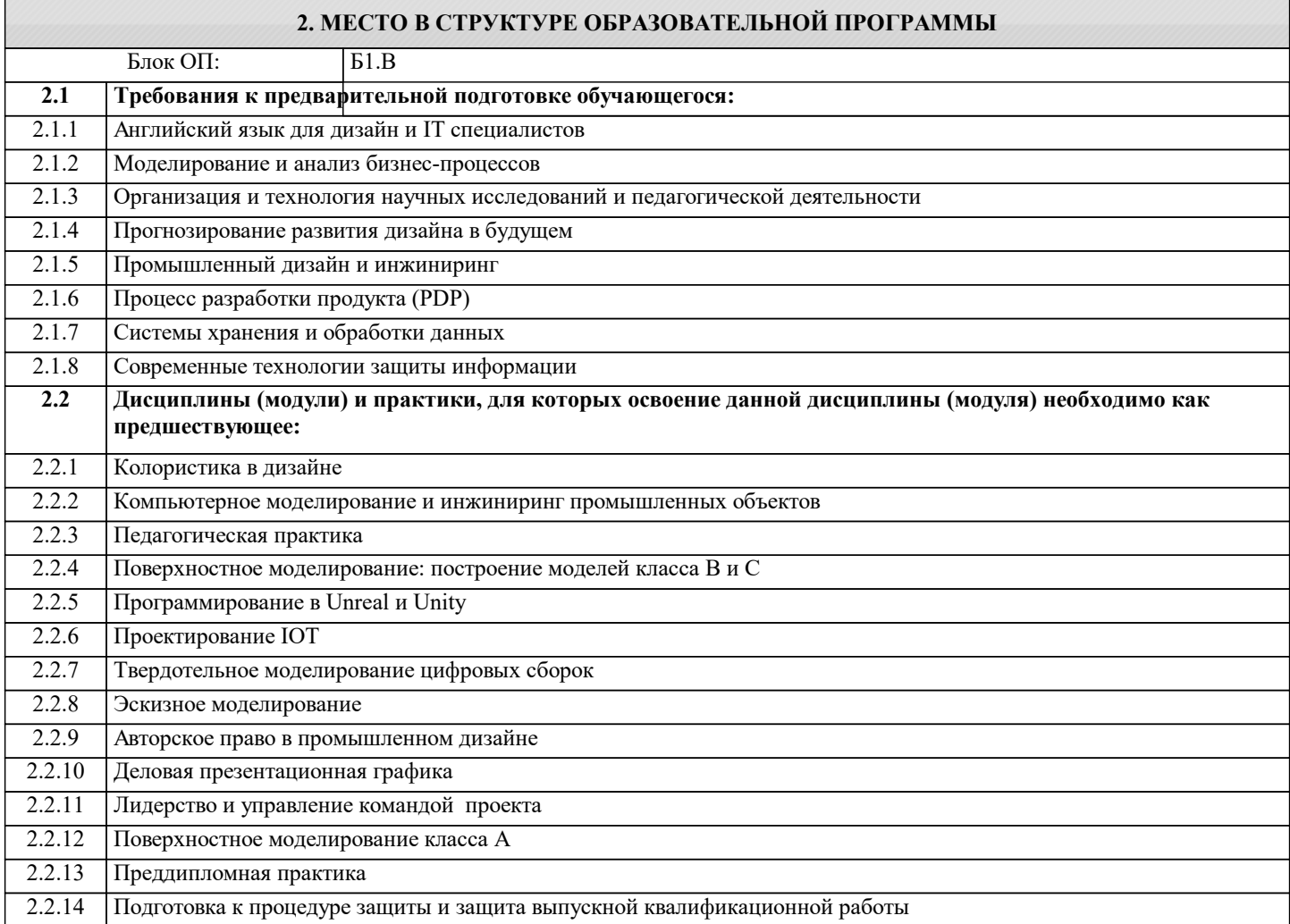

# **3. РЕЗУЛЬТАТЫ ОБУЧЕНИЯ ПО ДИСЦИПЛИНЕ, СООТНЕСЕННЫЕ С ФОРМИРУЕМЫМИ КОМПЕТЕНЦИЯМИ**

**УК-3: Способен использовать различные методы ясного и недвусмысленного формулирования своих выводов, знаний и обоснований для специализированной и неспециализированной аудиторий в национальном и международном контекстах, организовывать и руководить работой команды, вырабатывая командную стратегию для достижения поставленной цели**

**Знать:**

УК-3-З1 знать, чем поверхностное моделирование отличается от полигонального

**ОПК-1: Способен самостоятельно приобретать, развивать и применять математические, естественнонаучные, социально-экономические и профессиональные знания для решения нестандартных задач, в том числе в новой или незнакомой среде и в междисциплинарном контексте**

**Знать:**

ОПК-1-З1 классы поверхностей, специфику применения, влияние на процесс разработки продукта

#### **ОПК-4: Способен применять на практике новые научные принципы и методы исследований**

# **Знать:**

ОПК-4-З1 современные САПР и специфику их применения

#### **ПК-2: Способен руководить подразделениями, занимающимися вопросами промышленного дизайна**

# **Уметь:**

ПК-2-У1 выбирать оптимальную технику моделирования

**ОПК-1: Способен самостоятельно приобретать, развивать и применять математические, естественнонаучные, социально-экономические и профессиональные знания для решения нестандартных задач, в том числе в новой или незнакомой среде и в междисциплинарном контексте**

**Уметь:**

ОПК-1-У1 проводить топологическую оптимизацию

**УК-2: Способен интегрировать знания и принимать решения в сложных ситуациях, формулировать суждения на основе неполной или ограниченной информации, управлять проектом на всех этапах его жизненного цикла**

**Уметь:**

УК-2-У1 разделять объект проектирования на детали

УК-2-У2 проводить эстетическое и функциональное обоснование

#### **ПК-2: Способен руководить подразделениями, занимающимися вопросами промышленного дизайна**

**Владеть:**

ПК-2-В1 ПО 3D Experience

# **ОПК-4: Способен применять на практике новые научные принципы и методы исследований**

**Владеть:**

ОПК-4-В1 методами объективной оценки качества продукта, соответствие занимаемой нише, массовый или штучный продукт

**ПК-1: Способен проводить научно-исследовательские работы в области промышленного дизайна продукции**

# **Владеть:**

ПК-1-В1 методами управления проектами на платформе 3D Experience

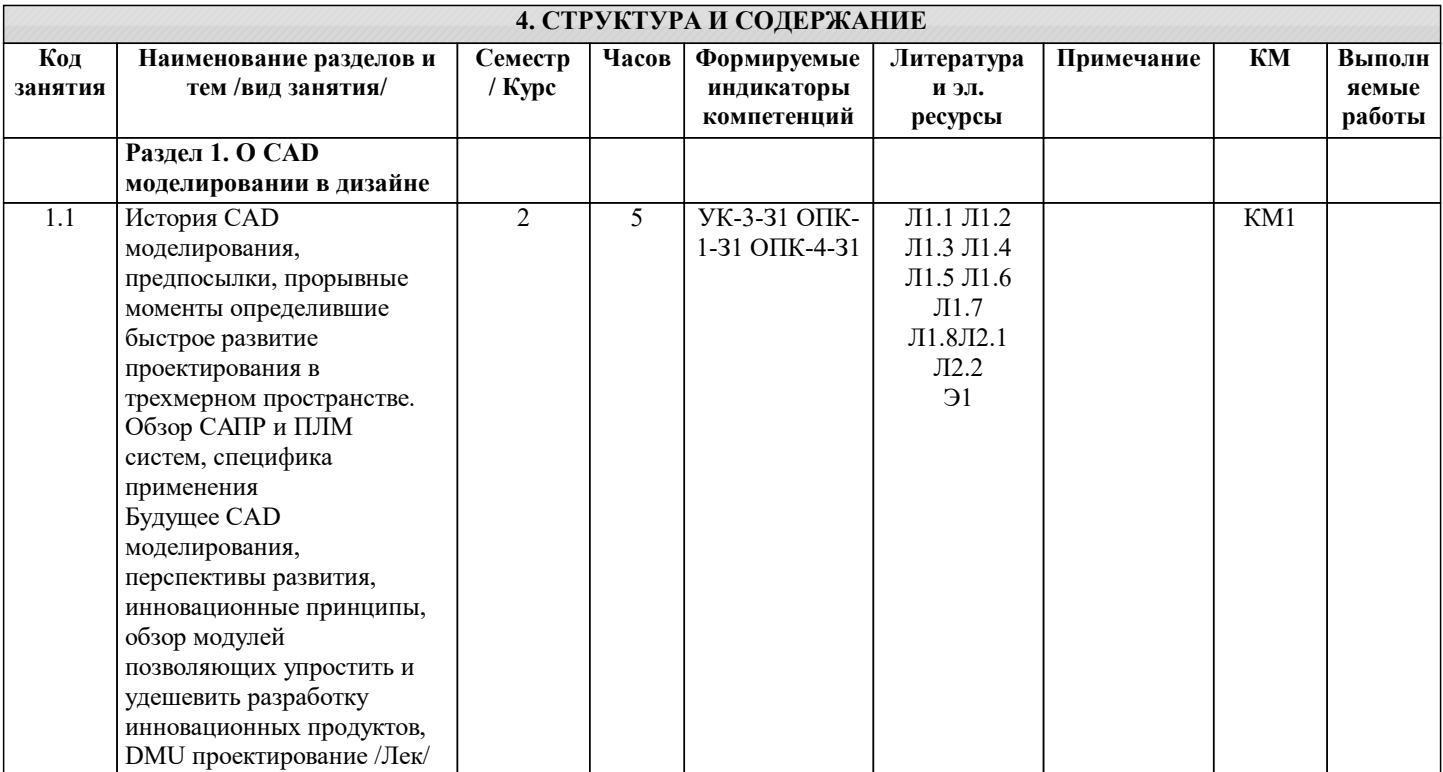

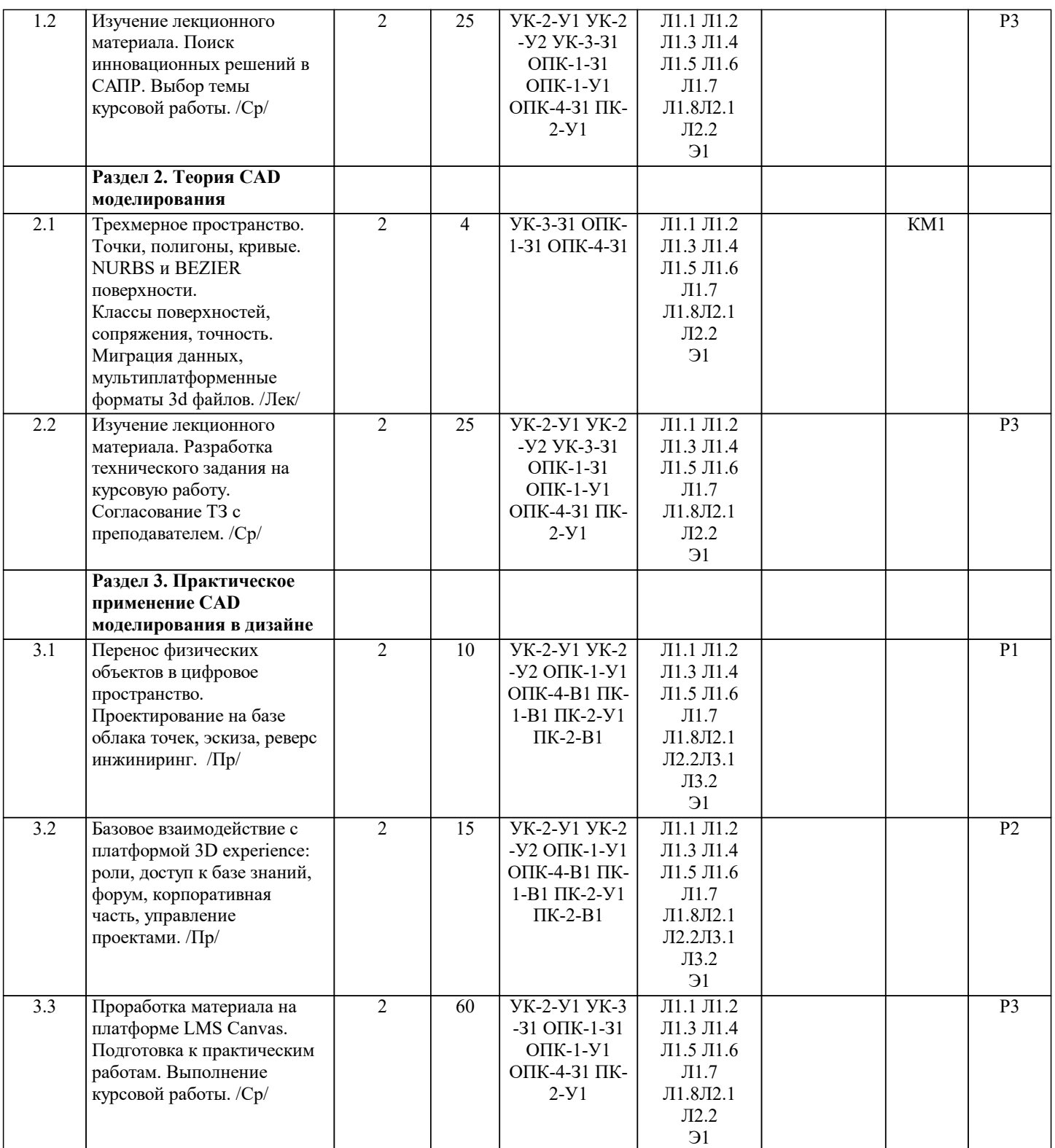

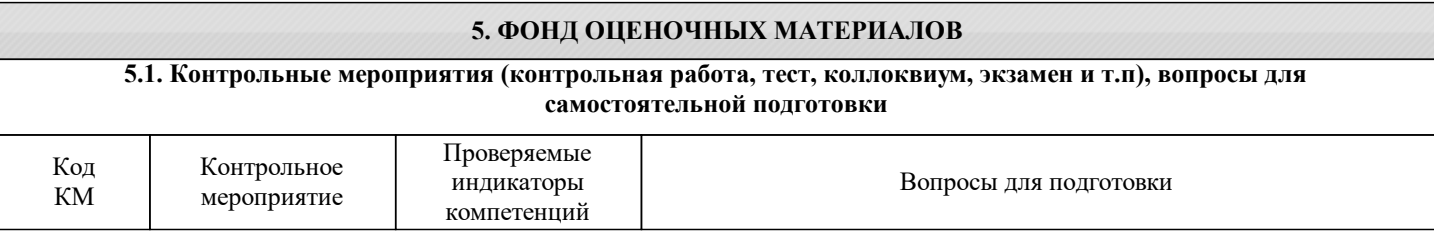

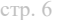

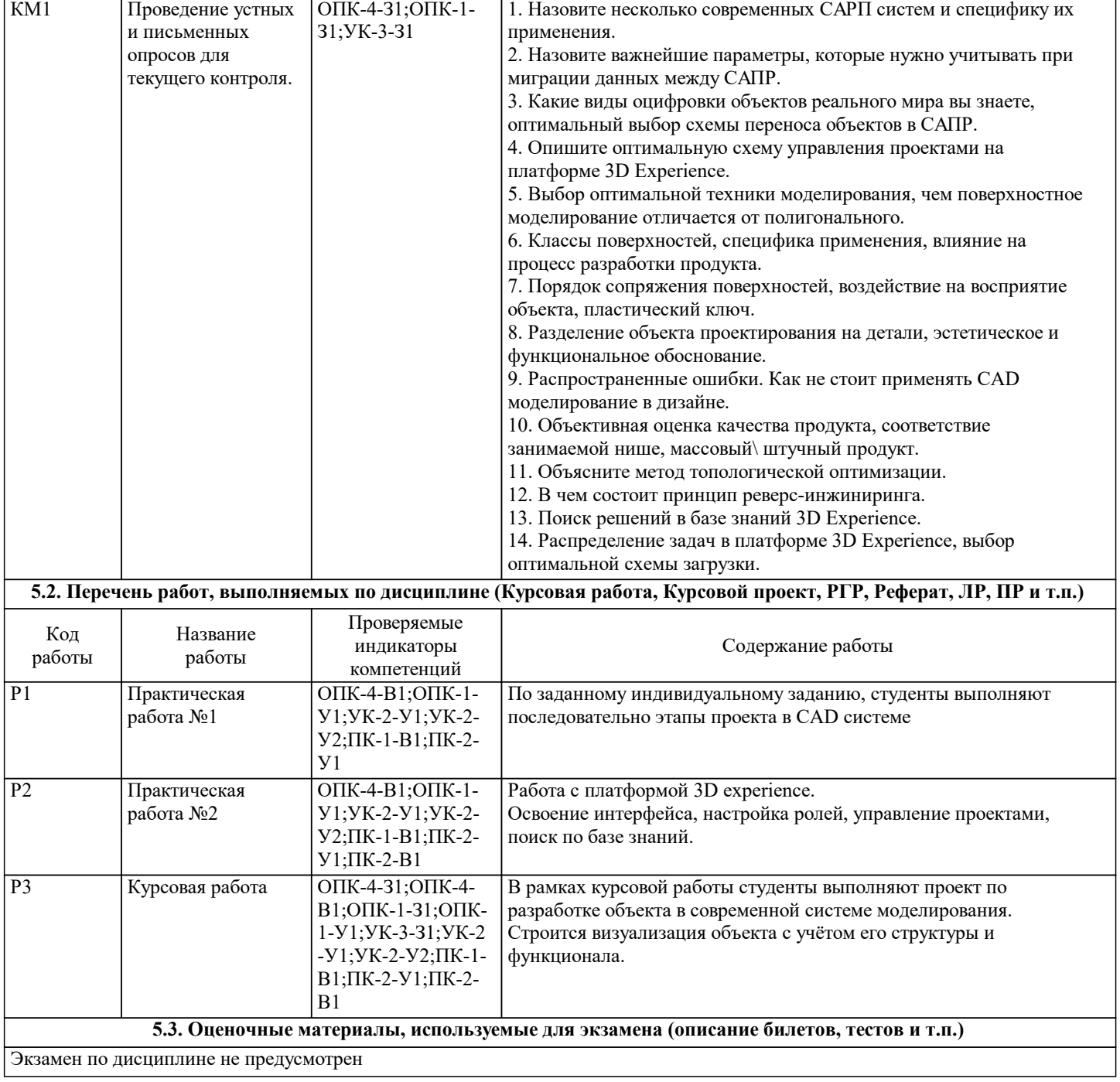

#### **5.4. Методика оценки освоения дисциплины (модуля, практики. НИР)**

Защита выполненных заданий обучающимися происходят в виде беседы преподавателя с обучающимся на темы, связанные с изучаемой дисциплиной, которая рассчитана на выяснение объема знаний обучающегося по определенному разделу, теме, с демонстрацией выполненного задания. Оценивание выполнения практических заданий

Показатели:

- Полнота выполнения практической работы;
- своевременность выполнения задания;
- последовательность и рациональность выполнения задания;
- самостоятельность решения.

100-балльная шкала

#### 85-100 (повышенный уровень)

Задание решено студентом самостоятельно. При этом составлен правильный алгоритм решения задачи, в логических рассуждениях и в выборе алгоритма решения нет ошибок, получен верный ответ.

#### 70-84 (базовый уровень)

Задание решено с подсказкой преподавателя. При этом составлен правильный алгоритм решения задания, в логическом рассуждении и решении нет существенных ошибок; задание решено нерациональным способом или допущено не более двух несущественных ошибок, получен верный ответ.

#### 50-69 Удовлетворительно (пороговый уровень)

Студентом задание решено с подсказками преподавателя. При этом задание понято правильно, в логическом рассуждении нет существенных ошибок, но допущены существенные ошибки в выборе алгоритма или в математических расчетах; задание решено не полностью или в общем виде.

0-49 Неудовлетворительно (уровень не сформирован) Задание не решено.

Оценивание курсовой работы при защите

#### Показатели:

- Полнота изложения теоретического материала;
- правильность и/или аргументированность изложения (последовательность действий);
- самостоятельность ответа;
- культура речи.

# 100-балльная шкала

85-100 (повышенный уровень)

Студентом дан полный, в логической последовательности развернутый ответ на поставленный вопрос, где он продемонстрировал знания предмета в полном объеме учебной программы, достаточно глубоко осмысливает дисциплину, самостоятельно, и исчерпывающе отвечает на дополнительные вопросы.

# 70-84 (базовый уровень)

Студентом дан развернутый ответ на поставленный вопрос, где студент демонстрирует знания, приобретенные на лекционных и семинарских занятиях, а также полученные посредством изучения обязательных учебных материалов по курсу, дает аргументированные ответы, приводит примеры, в ответе присутствует логичность и последовательность ответа. Однако допускается неточность в ответе.

# 50-69 (пороговый уровень)

Студентом дан ответ, свидетельствующий в основном о знании процессов изучаемой дисциплины, отличающийся недостаточной глубиной и полнотой раскрытия темы, знанием основных вопросов теории, слабо сформированными навыками анализа явлений, процессов, недостаточным умением давать аргументированные ответы и приводить примеры, недостаточная логичностью и последовательностью ответа. Допускается несколько ошибок в содержании ответа.

#### 0-49 (уровень не сформирован)

Студентом дан ответ, который содержит ряд серьезных неточностей, обнаруживающий незнание процессов изучаемой предметной области, отличающийся неглубоким раскрытием темы, незнанием основных вопросов теории, несформированными навыками анализа явлений, процессов, неумением давать аргументированные ответы, отсутствием логичности и последовательности. Выводы поверхностны.

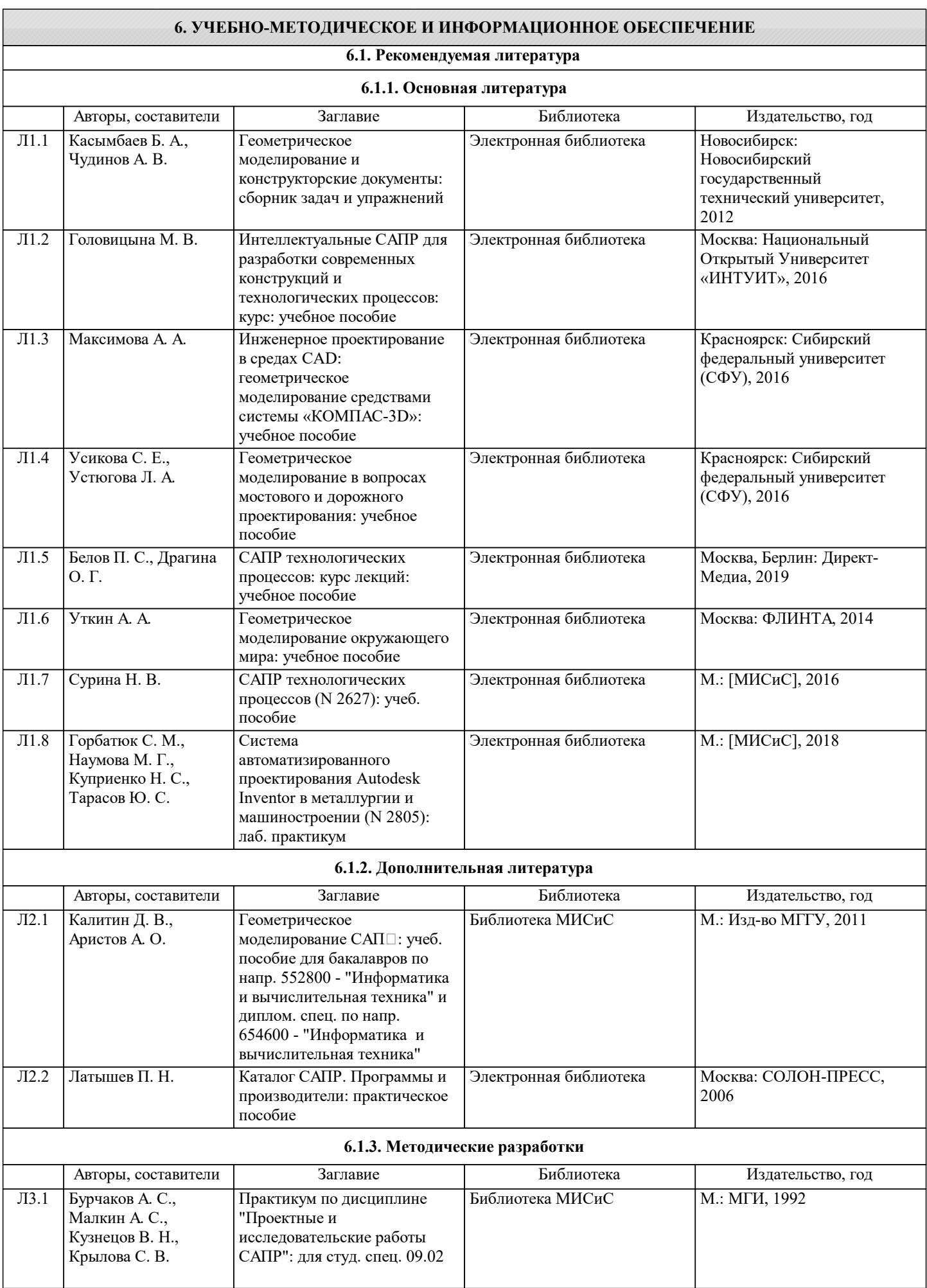

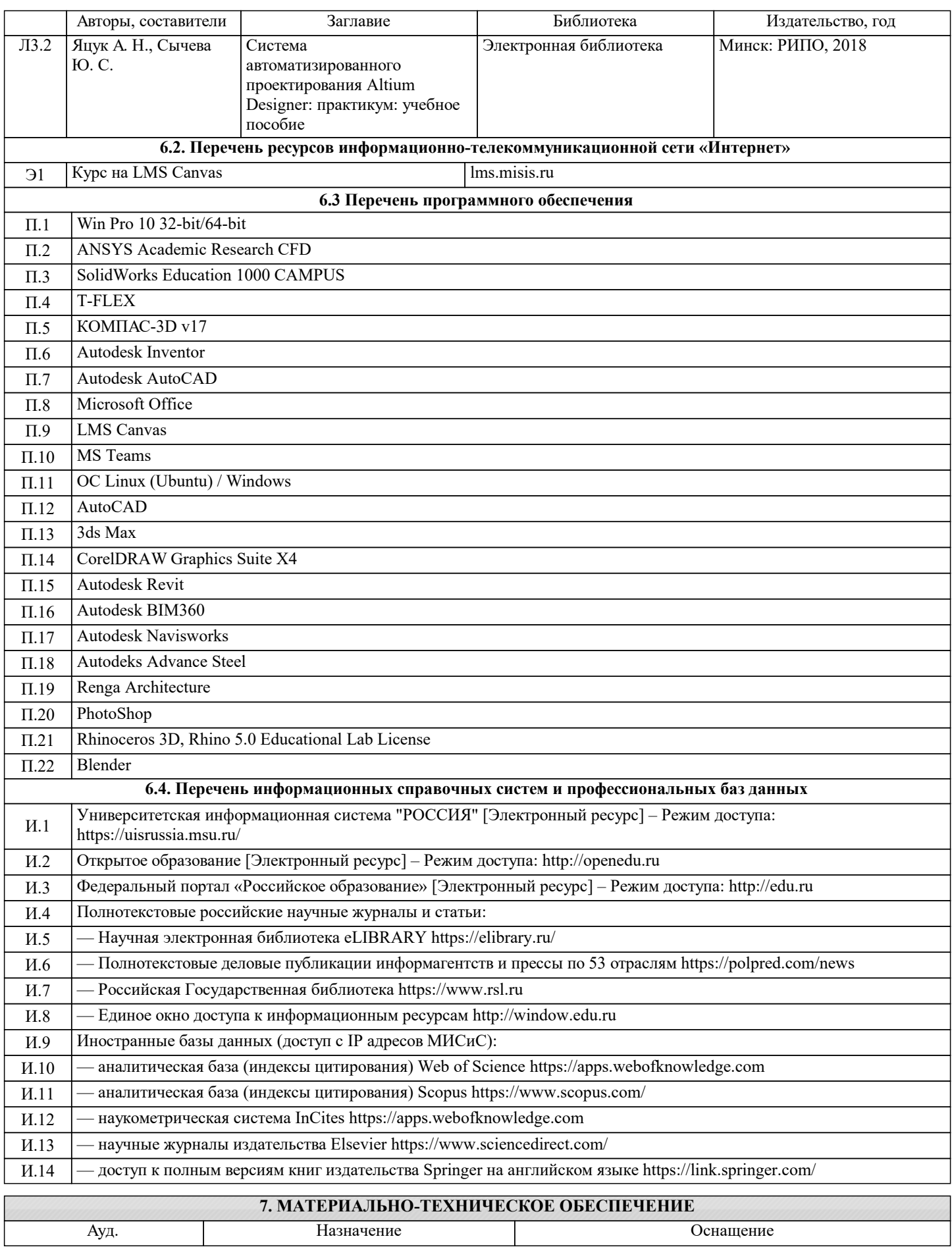

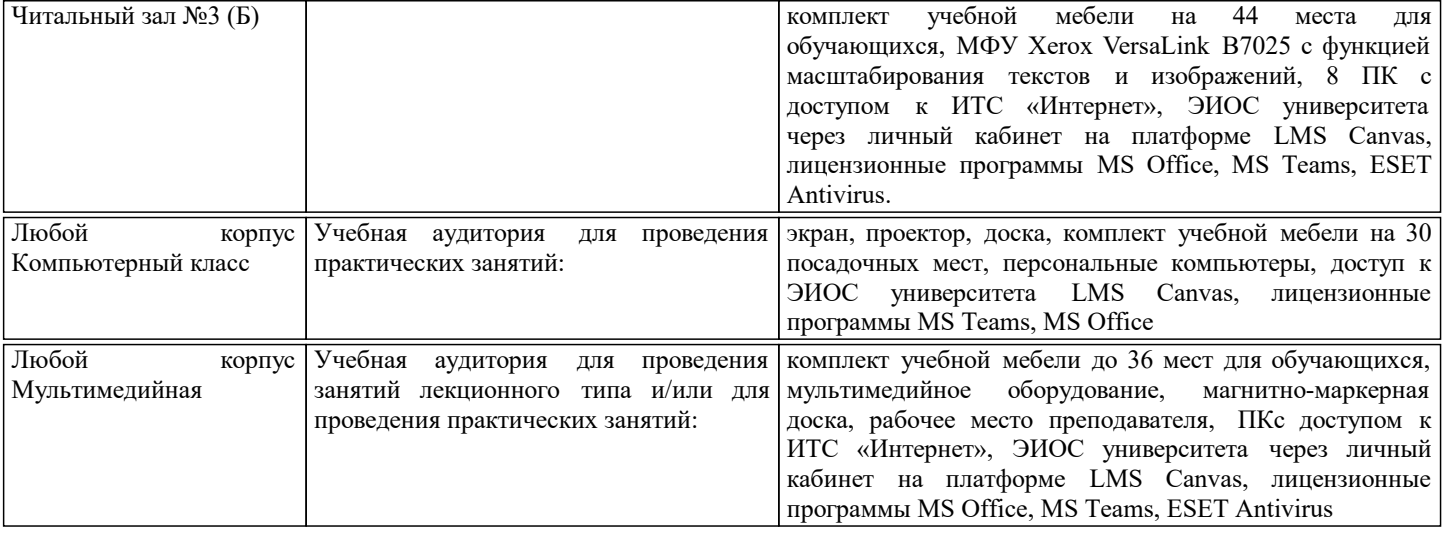

# **8. МЕТОДИЧЕСКИЕ УКАЗАНИЯ ДЛЯ ОБУЧАЮЩИХСЯ**

Для успешного освоения дисциплины "CAD моделирование в дизайне" обучающемуся необходимо:

1. Посещать все виды занятий.

2. Своевременно зарегистрироваться на рекомендованные электронные ресурсы - LMS Canvas и MS Teams.

3. При возникновении любых вопросов по содержанию курса и организации работы своевременно обращаться к

преподавателю (в часы очных консультаций, через MS Teams или LMS Canvas).

4. Курсовую работу рекомендуется выполнять с использованием MS Office.

5. Иметь доступ к компьютеру, подключенному к сети Интернет.